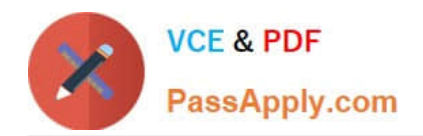

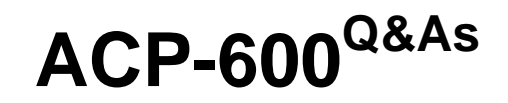

Project Administration in Jira Server

# **Pass Atlassian ACP-600 Exam with 100% Guarantee**

Free Download Real Questions & Answers **PDF** and **VCE** file from:

**https://www.passapply.com/acp-600.html**

100% Passing Guarantee 100% Money Back Assurance

Following Questions and Answers are all new published by Atlassian Official Exam Center

**C** Instant Download After Purchase

**83 100% Money Back Guarantee** 

365 Days Free Update

800,000+ Satisfied Customers

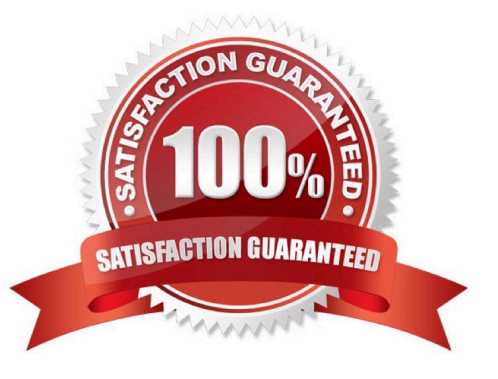

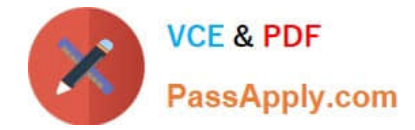

#### **QUESTION 1**

You are asked to create a dashboard to meet these requirements: Viewers can easily see the number of issues assigned to each team member. Viewers can see the percentage of work currently assigned to each team member. Viewers are presented with a graphical view of the distribution of the work assigned to team members. Gadgets display unassigned issues. Which combination of gadgets should you use? A. Pie Chart and Two Dimensional Filter Statistics B. Activity Stream and Pie Chart C. Two Dimensional Filter Statistics and Created vs. Resolved Chart D. Filter Results and Issue Statistics E. Issue Statistics and Pie Chart Correct Answer: D Reference: https://confluence.atlassian.com/jiracore/blog/2015/08/5-steps-to-a-killer-jira-dashboard

### **QUESTION 2**

How do you configure the default unit for time tracking (minute, hour, day, week) in Jira?

- A. per issue type
- B. per project
- C. per user
- D. per group
- E. per instance
- Correct Answer: A

Reference: https://confluence.atlassian.com/adminjiracloud/configuring-time-tracking-818578858.html

#### **QUESTION 3**

You want a built-in report that meets these requirements:

shows the results of a saved filter groups the results by priority and shows a progress bar for each priority displays issue

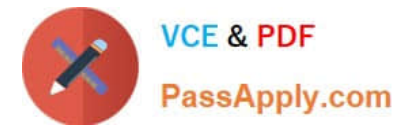

status and resolution Which report should you use?

- A. Resolution Time Report
- B. Recently Created Issues Report
- C. Time Tracking Report
- D. Single Level Group By Report
- E. User Workload Report
- F. Created vs. Resolved Issues Report
- Correct Answer: B

Recently Created Issues The Recently Created Issues Gadget displays a bar chart showing the rate at which issues are being created, as well as how many of those created issues are resolved. Reference: https://confluence.atlassian.com/jirakb/reporting-in-jira-461504615.html

## **QUESTION 4**

Security levels have already been configured in the Legal project\\'s issue security scheme.

Now Dave needs to be able to set a particular security level on an issue in the Legal project. Identify three prerequisites for him to be able to do this. (Choose three.)

- A. Dave must be assigned to that particular security level.
- B. Dave must have the Set Issue Security permission in the Legal project.
- C. Dave must have access to the Legal project.
- D. Dave must have a valid Jira Software license.
- E. Issue-level security must be globally enabled by a Jira administrator.
- F. Dave must be the project administrator of the Legal project.

Correct Answer: ABE

#### **QUESTION 5**

Your coworkers, Jill and Dave, want you to create a filter and a corresponding filter subscription to run every morning at 8 AM.

For the query result, they each want to receive a list of only their own issues that were assigned to them in the last 8 hours.

Which JQL query will you use in the filter?

A. assignee in (Jill,Dave) AND created >= -8h

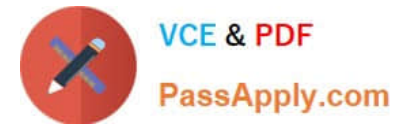

- B. assignee changed TO currentUser() AFTER startOfDay()
- C. assignee changed TO currentUser() >= -8h
- D. assignee changed TO (Jill,Dave) >= -8h
- E. assignee = Jill OR assignee = Dave AND created AFTER startOfDay()
- Correct Answer: B

Reference: https://community.atlassian.com/t5/Jira-questions/JIRA-JQL-how-to-filter-issues-that-changedassignee-X-ormore/qaq-p/350772

[ACP-600 VCE Dumps](https://www.passapply.com/acp-600.html) [ACP-600 Exam Questions](https://www.passapply.com/acp-600.html) [ACP-600 Braindumps](https://www.passapply.com/acp-600.html)